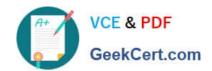

## **DA-100**<sup>Q&As</sup>

Analyzing Data with Microsoft Power BI

## Pass Microsoft DA-100 Exam with 100% Guarantee

Free Download Real Questions & Answers PDF and VCE file from:

https://www.geekcert.com/da-100.html

100% Passing Guarantee 100% Money Back Assurance

Following Questions and Answers are all new published by Microsoft
Official Exam Center

- Instant Download After Purchase
- 100% Money Back Guarantee
- 365 Days Free Update
- 800,000+ Satisfied Customers

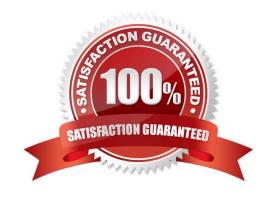

#### https://www.geekcert.com/da-100.html 2022 Latest geekcert DA-100 PDF and VCE dumps Download

#### **QUESTION 1**

#### DRAG DROP

You are preparing a financial report in Power Bl.

You connect to the data stored in a Microsoft Excel spreadsheet by using Power Query Editor as shown in the following exhibit.

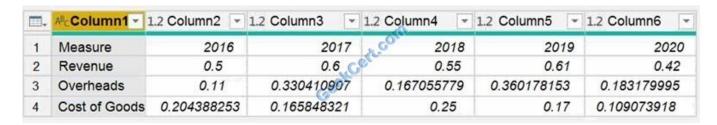

You need to prepare the data to support the following:

Visualizations that include all measures in the data over time Year-over-year calculations for all the measures Which four actions should you perform in sequence? To answer, move the appropriate actions from the list of actions to the answer area and arrange them in the correct order.

Select and Place:

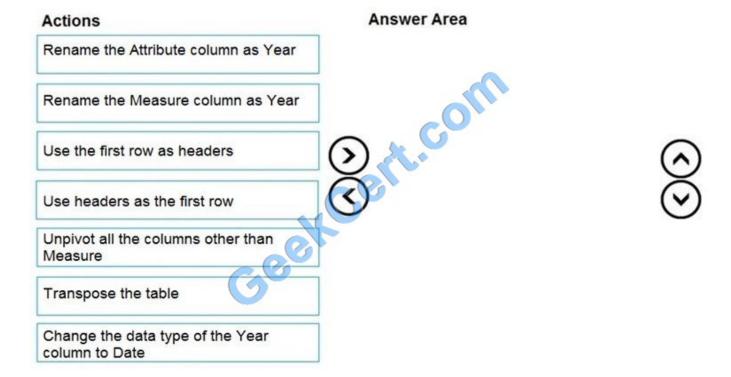

Correct Answer:

## https://www.geekcert.com/da-100.html

2022 Latest geekcert DA-100 PDF and VCE dumps Download

| Actions                             | Answer Area                                     |
|-------------------------------------|-------------------------------------------------|
| Rename the Attribute column as Year | Transpose the table                             |
|                                     | Unpivot all the columns other than Measure      |
| Use the first row as headers        | Rename the Measure column as Year               |
| Use headers as the first row        | Change the data type of the Year column to Date |
| Coc                                 |                                                 |
|                                     |                                                 |

Reference: https://support.microsoft.com/en-us/office/unpivot-columns-power-query-0f7bad4b-9ea1-49c1-9d95-f588221c7098

#### **QUESTION 2**

You need to recommend a strategy to consistently define the business unit, department, and product category data and make the data usable across reports. What should you recommend?

- A. Create a shared dataset for each standardized entity.
- B. Create dataflows for the standardized data and make the dataflows available for use in all imported datasets.
- C. For every report, create and use a single shared dataset that contains the standardized data.
- D. For the three entities, create exports of the data from the Power BI model to Excel and store the data in Microsoft OneDrive for others to use as a source.

Correct Answer: B

#### **QUESTION 3**

#### **HOTSPOT**

How should you distribute the reports to the board? To answer, select the appropriate options in the answer area.

NOTE: Each correct selection is worth one point.

Hot Area:

#### https://www.geekcert.com/da-100.html 2022 Latest geekcert DA-100 PDF and VCE dumps Download

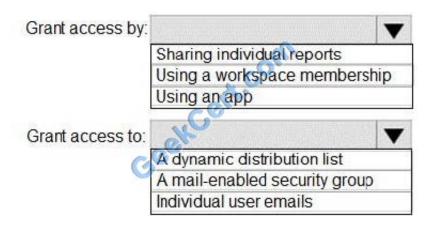

#### Correct Answer:

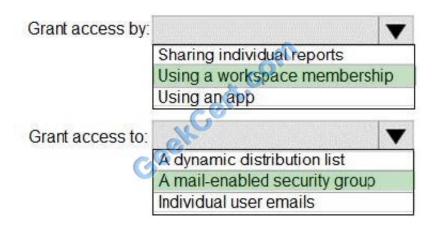

Box 1: Using a workspace membership

#### Scenario:

The company wants to provide a single package of reports to the board that contains custom navigation and links to supplementary information.

Note: Workspace is a shared environment for a group of people. You can have multiple Power BI content in a workspace. One workspace can have hundreds of dashboards, reports, and datasets in it.

Box 2: A mail-enabled security group

Scenario: Security Requirements

The reports must be made available to the board from powerbi.com. A mail-enabled

security group will be used to share information with the board.

#### **QUESTION 4**

Note: This question is part of a series of questions that present the same scenario. Each question in the series contains a unique solution that might meet the stated goals. Some question sets might have more than one correct solution, while

# VCE & PDF GeekCert.com

#### https://www.geekcert.com/da-100.html 2022 Latest geekcert DA-100 PDF and VCE dumps Download

others might not have a correct solution.

After you answer a question in this section, you will NOT be able to return to it. As a result, these questions will not appear in the review screen.

You create a parameter named DataSourceExcel that holds the file name and location of a Microsoft Excel data source.

You need to update the query to reference the parameter instead of multiple hard-coded copies of the location within each query definition.

Solution: You modify the source step of the queries to use DataSourceExcel as the file path.

Does this meet the goal?

A. Yes

B. No

Correct Answer: A

Parameterising a Data Source could be used in many different use cases. From connecting to different data sources defined in Query Parameters to load different combinations of columns.

Reference: https://www.biinsight.com/power-bi-desktop-query-parameters-part-1/

#### **QUESTION 5**

You have the following three versions of an Azure SQL database:

1.

Test

2.

Production

3.

Development

4.

You have a dataset that uses the development database as a data source.

You need to configure the dataset so that you can easily change the data source between the development, test, and production database servers from powerbi.com.

Which should you do?

- A. Create a JSON file that contains the database server names. Import the JSON file to the dataset.
- B. Create a parameter and update the queries to use the parameter.

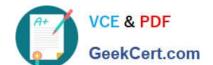

## https://www.geekcert.com/da-100.html

2022 Latest geekcert DA-100 PDF and VCE dumps Download

- C. Create a query for each database server and hide the development tables.
- D. Set the data source privacy level to Organizational and use the ReplaceValue Power Query M function.

Correct Answer: D

With privacy level settings, you can specify an isolation level that defines the degree that one data source must be isolated from other data sources.

An Organizational data source limits the visibility of a data source to a trusted group of people. An Organizational data source is isolated from all Public data sources, but is visible to other Organizational data sources.

Reference:

https://docs.microsoft.com/en-us/power-bi/admin/desktop-privacy-levels

DA-100 PDF Dumps

**DA-100 Practice Test** 

DA-100 Study Guide

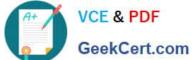

To Read the Whole Q&As, please purchase the Complete Version from Our website.

## Try our product!

100% Guaranteed Success

100% Money Back Guarantee

365 Days Free Update

Instant Download After Purchase

24x7 Customer Support

Average 99.9% Success Rate

More than 800,000 Satisfied Customers Worldwide

Multi-Platform capabilities - Windows, Mac, Android, iPhone, iPod, iPad, Kindle

We provide exam PDF and VCE of Cisco, Microsoft, IBM, CompTIA, Oracle and other IT Certifications. You can view Vendor list of All Certification Exams offered:

https://www.geekcert.com/allproducts

### **Need Help**

Please provide as much detail as possible so we can best assist you. To update a previously submitted ticket:

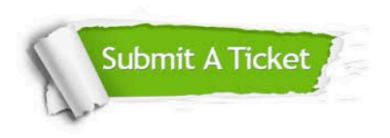

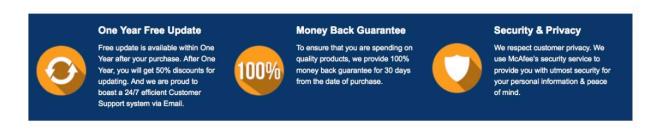

Any charges made through this site will appear as Global Simulators Limited. All trademarks are the property of their respective owners. Copyright © geekcert, All Rights Reserved.